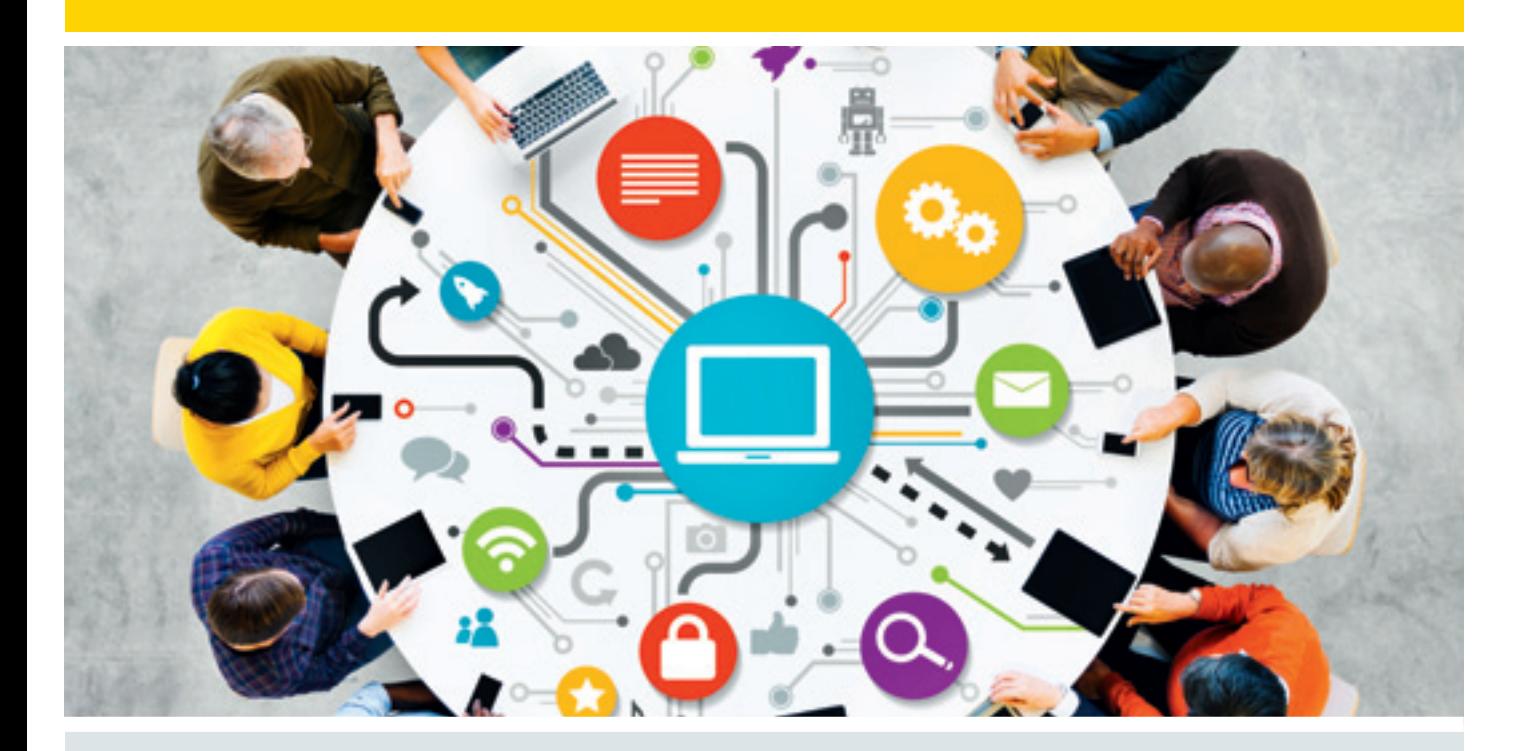

# "Eine Riesen-Chance für HR"

Vernetzung und Flexibilität sind die Zauberworte der neuen Arbeitswelt. Doch unsere Round-Table-Experten wissen: Vernetzung braucht Vertrauen, Flexibilität braucht Verbindlichkeit – und wir alle brauchen neue Regeln. Es ist an HR, diese Regeln mitzuschreiben.

eit Juli ist Carlos Slim wieder der eit Juli ist Carlos Slim wieder der<br>Seichste Mensch der Welt. Das ist eine gute Nachricht, insbesondere für ihn selbst, immerhin hatte er eine ganze Zeit lang auf dem undankbaren zweiten Rang der berühmten Forbes-Liste darben müssen.

Kaum zurück auf dem Spitzenplatz, offenbarte der mexikanische Multimilliardär ungeahnte Talente als Arbeitswissenschaftler. Es sei Zeit für einen "radikalen Wandel" der Arbeitswelt, forderte Slim öffentlichkeitswirksam, Arbeitnehmer sollten künftig nur noch drei Tage in der Woche arbeiten – jedoch zehn bis elf Stunden lang. Der Vorteil von Slims Konzept liegt auf der Hand: Am Mittwochabend könnte man sich ins Wochenende verabschieden. "Mit drei Arbeitstagen hätten wir mehr Zeit zur Entspannung, für Qualität im Leben", argumentiert er. Der Pferdefuß: "Die Menschen müssten dann arbeiten, bis sie 70 oder 75 Jahre alt sind". Das aber sei angesichts der demografischen Entwicklung vertretbar.

Man mag Slim vorhalten, dass sein Vorschlag inhaltlich nicht unbedingt neu ist und hierzulande auch arbeitsrechtlich problematisch. Man mag sich ärgern, dass in diversen Instituten, Organisationen und Think Tanks Konzepte entwickelt werden, die raffinierter sind und näher an der Arbeitswirklichkeit, aber trotzdem nicht halb so viel Aufmerksamkeit bekommen. Man könnte Slims Vorschlag auch als "persönlichen Debattenbeitrag" abqualifizieren und zurück in die Schublade befördern – so wie Kanzlerin Merkel es Anfang des Jahres mit dem Vorschlag ihrer Familienministerin Schwesig handhabte, eine 32-Stunden-Woche für berufstätige Eltern einzuführen.

Oder aber, man setzt sich an einen Tisch und diskutiert, wie es wirklich weitergehen kann mit einer Arbeitswelt, die in

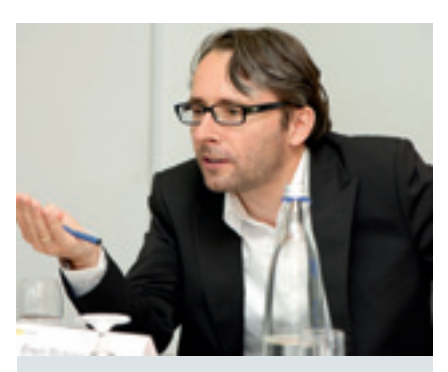

Erwin Stickling, Chefredakteur der Zeitschrift Personalwirtschaft, moderierte die Round-Table-Diskussion

einer globalisierten Wirtschaft agiert und vor immensen demografischen Herausforderungen steht. Eine Arbeitswelt, die immer noch Millionen von Arbeitnehmer an Büros bindet, obwohl mobile Kommunikation zur Allerweltstechnologie geworden ist; in der Führungskräfte Monat für Monat in Tausenden E-Mails ersticken und über die Hälfte ihrer Arbeitszeit auf Meetings verwenden, während innovative Ideen irgendwo zwischen der vierten und siebten Hierarchie-Ebene versanden.

## Kultur und Technologie zusammenbringen

Beim Round Table "Neue Arbeitswelt" trafen vier Experten aufeinander, die sich für den konstruktiven Zugang zum Thema entschieden haben. Vier HR-Profis mit unterschiedlichen Hintergründen – alle aber mittendrin im Wandel, als Treiber und Gestalter innovativer Arbeitswelten (siehe Infobox 1).

Denn die Zukunft der Arbeit, da sind sich die Experten am Tisch einig, ist untrennbar verknüpft mit der Zukunft von HR. "Als Personaler haben wir eine Riesen-Chance, das Thema ,Neue Arbeitswelt' im Unternehmen zu treiben", sagt etwa Elke Frank, die als Senior Director Human Resources die Personalarbeit von Microsoft in Deutschland verantwortet und einen klaren Führungsanspruch für HR formuliert: ...Ich will das Thema nicht nur umsetzen – ich will es leiten, strategisch führen. Denn wir Personaler sind es, die im Unternehmen die Bereiche Kultur und Technologie unter einen Hut bringen können". Roland Hehn, Chief HR Officer beim Edelmetall- und Technologiekonzern Heraeus, gibt ihr recht: "Bei den drei Megatrends Demographie, Digitalisierung und Globalisierung sind wir Personaler viel zu wenig proaktiv. Es reicht nicht, auf eine Anfrage des CEO zu warten – wir müssen selbst agieren", so Hehn.

"Dazu braucht HR aber auch die entsprechende Durchschlagskraft, die Power – und die fehlt häufig", ergänzt Gunther Olesch, Geschäftsführer Personal, Infor-

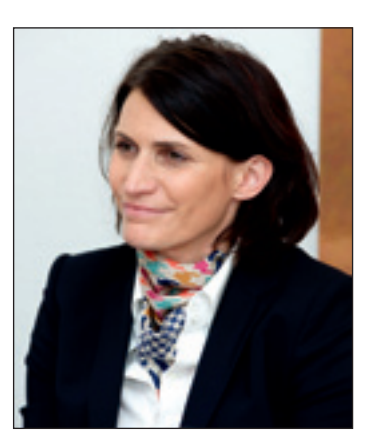

Wir werden mehr von den Mitarbeitern "gewählte" Führungskräfte haben, und deren Rolle wird zunehmend die eines Coachs sein. Wir werden weniger Hierarchie erleben, dafür mehr Kollaboration, auf allen Ebenen. "<br>"

> Dr. Elke Frank, Senior Director Human Resources und Mitglied der Geschäftsleitung, Microsoft Deutschland

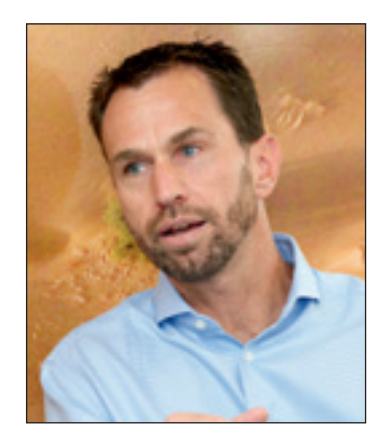

Es wird darum gehen, kollektive Intelligenz quantifizierbar zu machen. Big Data ist nur dann hilfreich, wenn wir daraus für HR brauchbare Informationen generieren und auf dieser Basis Entscheidungen treffen. Stephan Grabmeier, Gründer und "Chief Evangelist", Innovation Evangelists "<br>"

matik und Recht der Elektrotechnik-Gruppe Phoenix Contact. "Viele Personalabteilungen arbeiten zu wenig strategisch, richten zu wenig den Blick in die Zukunft". Damit werde die Möglichkeit vertan, sich in wegweisende Diskussionen rechtzeitig einzubringen.

Für Stephan Grabmeier, Gründer der Unternehmensberatung Innovation Evangelists, ist es "eine Frage des Anspruchs: Welchen Mumm haben wir Personaler denn, nach vorne zu gehen und etwas Neues zu gestalten?" Zu oft gebe HR das Heft des Handelns aus der Hand. Nun, an der Schwelle zur Arbeitswelt der Zukunft, biete sich die Gelegenheit, diesen Ruf endlich abzuschütteln.

### Von wegen Eckbüro

Eine komprimierte Fassung dessen, was diese Zukunft zu bieten hat, bekam Elke Frank an ihrem ersten Tag bei Microsoft geboten. Die Stimmung war gut, die Kollegen zeigten ihr das Haus. Bei einem Open Space-Büro machten sie Halt: "Hier ist ihr neuer Arbeitsplatz!"

"Zuerst dachte ich, die nehmen mich auf den Arm", lacht Elke Frank rückblickend. Aber die Kollegen meinten es ernst: Bei Microsoft sitzt die Geschäftsführung im Open Space-Büro. "Ein Schlüsselerlebnis", unterstreicht Elke Frank. Und so arbeitet sie heute Rücken an Rücken mit der Finanzkollegin, schräg gegenüber sitzt der CEO. Kein Vorzimmer, keine Trennwand, stattdessen "ganz arge Transparenz". Manch einer würde sich hier nach der Beschaulichkeit des guten, alten Eckbüros sehen. Nicht so Elke Frank: "Ich will es nicht mehr missen". Dazu gehört auch, dass sie von ihrem CEO schon einmal im Vorbeigehen neue Aufgaben aus dem letzten Meeting serviert bekommt. Die Geschäftsführung im Großraumbüro – ein treffendes Bild für eine Arbeitswelt, die auf schnellen Informationsfluss und

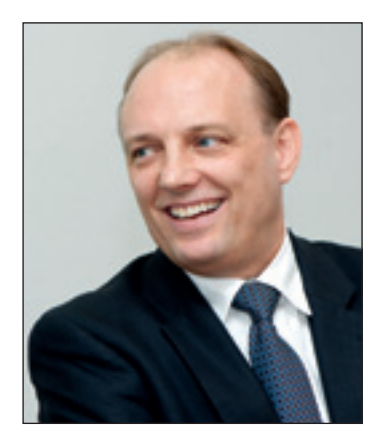

Es darf nicht passieren, dass man sich als Unternehmen dem Hype um die moderne Arbeitswelt hingibt, nur um dabei zu sein. Dann geht es schief. Roland Hehn, Chief Human Resources Officer, Heraeus "<br>"

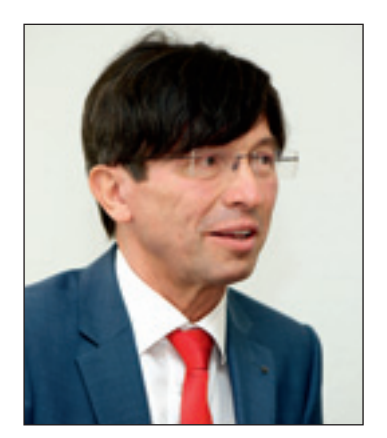

Als Vorgesetzter muss man damit leben, dass sich Diskurse von selbst entwickeln, dass man Themen nicht mehr steuern kann. Das ist Teil der Entwicklung – wir müssen lernen, das zuzulassen Prof. Dr. Gunther Olesch, Geschäftsführer Personal, Informatik und Recht, Phoenix Contact "<br>"

hohe Durchlässigkeit angewiesen ist. Das Schlüsselwort ist hier: Vernetzung. Die Experten am Tisch sind sich einig: Ohne Vernetzung – auf digitaler und analoger Ebene – geht in Zukunft nichts. "Ich glaube, es ist unabdingbar, vernetzte Organisationen zu schaffen", betont etwa Stephan Grabmeier; "die Aufgeschlossenheit gegenüber der Vernetzung ist ganz entscheidend", sagt Gunther Olesch. Wichtig ist: "Vernetzung" – ein Konzept, bei dem man heute zunächst an Kabel, Server und Satelliten denkt – ist hier ganz entschieden im übergreifenden Sinne gemeint. Roland Hehn: "Wir dürfen den 'Netzwerk'-Begriff nicht nur der IT überlassen. Social Collaboration beginnt bei der tagtäglichen, physischen Zusammenarbeit im Büro".

Tatsächlich ist gelungene Vernetzung nichts anderes als ein Ermöglicher von Kommunikation. Und Kommunikation prägt Kultur. Die Herausforderung ist, genau dieses Verständnis innerhalb der eigenen Organisation zu verkaufen. Denn wer Vernetzung will, muss Vertrauen haben – Vertrauen in die Kreativität und in die Integrität der Mitarbeiter. "Als Vorgesetzter muss man damit leben, dass sich Diskurse von selbst entwickeln, dass man Themen nicht mehr steuern kann. Das ist Teil der Entwicklung – wir müssen lernen, das zuzulassen", sagt Gunther Olesch. Er selbst hat im Unternehmen Überzeugungsarbeit leisten müssen, als vor zwei Jahren die Einführung einer Social Collaboration-Plattform anstand. Unter den Geschäftsführungs-Kollegen war die Sorge, Diskussionen aus der Hand zu geben und nicht mehr beherrschen zu können, eminent – doch letztlich unbegründet. Die Plattform wurde ein Erfolg. Nach äußerster Sisyphos-Arbeit klingt in dem Zusammenhang Stephan Grabmeiers "Enterprise 2.0"-Mission bei der Telekom: 12 unterschiedliche Videokonferenz-Systeme und 46 verschiedene Social-Collaboration-Plattformen waren unter einen Hut zu bringen – für rund 250.000 Mitarbeiter. Eine solche Herkulesaufgabe braucht Commitment von ganz oben. Grabmeier hatte es – weil CEO René Obermann und HR-Vorstand Thomas Sattelberger von der Dringlichkeit des Themas überzeugt waren. "Unser Credo, um das Thema intern und extern zu treiben, war klar: 'Enterprise 2.0 wird ein entscheidender Aspekt sein, wenn wir wollen, dass die Telekom in einer immer schnelleren Wirtschaftswelt überlebt'". Die Botschaft kam an im Unternehmen – bis zur Demission der Mentoren im Vorstand.

## Führung per Schieberegler

Es ist kein Novum, dass die Führungskultur über die Arbeitsplatzkultur entscheidet: Von der Haltung ganz oben hängt es ab, wie stark Vertrauen und Zutrauen gegenüber der Belegschaft ausgeprägt sind. "Führung ist der entscheidende Punkt: Wir brauchen eine Vertrauenskultur den Mitarbeitern gegenüber", sagt Roland Hehn. Für ihn orientiert sich die Diskussion um die Arbeitswelt von morgen zu sehr an den technischen Möglichkeiten: "Bevor wir uns über die Tools unterhalten, müssen wir über Führung reden".

Wie also soll Führung sein, wenn sie zukunftsweisend sein will? Zunächst einmal mutig, sagt Gunther Olesch: "Netzwerke können vieles – Entscheidungen treffen können sie nicht. Je stärker wir uns aber vernetzen, desto komplexer werden die Entscheidungen. Umso mutigere Entscheidungsträger brauchen wir". Deren Führungsrolle müsse nicht notwendigerweise eine formelle sein, betont Olesch, vielmehr schlage bei zunehmender Vernetzung die Stunde der informellen Führung. Elke Frank stimmt ihm zu: "Wir werden mehr von den Mitarbeitern 'gewählte' Führungskräfte haben, und deren Rolle wird zunehmend die eines Coachs sein. Wir werden weniger Hierarchie erleben, dafür mehr Kollaboration, auf allen Ebenen". Vertrauen sei dabei ein

# Vier Experten, vier Laufbahnen, vier Blickwinkel

Der Round-Table "Neue Arbeitswelten" brachte vier HR-Experten an einen Tisch, die das **Thema aus vier verschiedenen Perspektiven betrachten.** 

**Dr. Elke Frank** ist seit August 2013 als Senior Director Human Resources und Mitglied der Geschäftsleitung verantwortlich für die Personalarbeit von Microsoft in Deutschland. Zuvor leitete sie die weltweite Personalarbeit bei Carl-Zeiss Vision. Von 2004 bis 2010 war die promovierte Juristin als Senior Director HR, Legal & Compliance bei der Mercedes-Tochter AMG tätig, davor in weiteren leitenden Funktionen in der Daimler AG.

**Stephan Grabmeier** ist Gründer und "Chief Evangelist" der Innovationsberatung Innovation Evangelists. Zwischen 2009 und 2013 war er Head of Culture Initiatives sowie Leiter des Center of Excellence Enterprise 2.0 der Deutschen Telekom AG. Davor war der studierte Betriebswirt Geschäftsführer der yourcha AG und Managing Director der Master Management Deutschland GmbH.

**Roland Hehn** ist seit Mai 2014 Chief Human Resources Officer beim Edelmetall- und Technologiekonzern Heraeus und damit verantwortlich für das weltweite Personalmanagement. Der Diplom-Wirtschaftspädagoge war zuletzt seit 2008 Geschäftsführer Personal bei Otto Bock HealthCare, zuvor Personalleiter und Mitglied der Geschäftsleitung mehrerer Gesellschaften der Nestlé Deutschland AG.

**Prof. Dr. Gunther Olesch** ist Geschäftsführer des Elektrotechnik-Unternehmens Phoenix Contact und dort für die Bereiche Personal, Informatik und Recht zuständig. Seit 1989 ist der habilitierte Wirtschaftspsychologe im Unternehmen, zuvor war er seit 1985 für den Aufbau und die Leitung der Personalentwicklung im Thyssen-Konzern verantwortlich. Er ist Lehrbeauftragter an der Hochschule Ostwestfalen-Lippe.

wesentlicher Punkt: "Wo und wann der Mitarbeiter seine Arbeit erbringt, wird egal sein. Leistung, Ziele und Ergebnisse zählen". Mit speziellen Trainings und Coachings würden Führungskräfte und Mitarbeiter bei Microsoft bereits auf diese Anforderungen vorbereitet.

Roland Hehn wehrt sich nicht gegen die Lobpreisungen der informellen Führung. "Trotzdem bleibt bei den Mitarbeitern – auch bei der Generation Y – ein Bedürfnis nach Orientierung", gibt er zu bedenken. "Das Problem ist nicht die Hierarchie als solche. Ich glaube, wir müssen formelle und informelle Führung stärker verbinden: Die formellen Führer müssen viel mehr Persönlichkeit mitbringen, die sie zugleich zu informellen Führern macht. Dann können sie Entscheidungen treffen, bei denen ihnen die Leute folgen".

Bei Phoenix Contact hilft Gunther Olesch beim Führungsverhalten auch extrinsisch nach: Die flexiblen Boni der Führungskräfte sind inzwischen zu einem Drittel von den Ergebnissen der zweijährig durchgeführten Mitarbeiter-Befragungen in Bezug auf den individuellen Führungsstil abhängig. "Ein abstraktes Konzept wie Führung muss man messbar machen, um Fakten zu schaffen", begründet Olesch diesen Schritt, "das ist ein permanenter Prozess".

"Der Schlüssel ist die Auswahl der Führungskräfte, ihr Einsatz am richtigen Punkt im Unternehmen und die entsprechende Entwicklung ihrer Kompetenzen", ergänzt Roland Hehn. Manche Führungskraft, erläutert er, sei in einem streng hierarchischen System verloren, dafür umso wertvoller "in einem Unternehmensbereich, der spinnerte Ideen produziert".

"Wir werden sowohl hierarchische als auch flexible Strukturen brauchen", ist Stephan Grabmeier überzeugt. "Die Zyklen werden immer kürzer, die Produkte immer spezifischer – Unternehmen leben und sterben immer schneller. Mit unseren aus dem Taylorismus überlieferten Strukturen kommen wir dieser rasanten Entwicklung nicht hinterher". Grabmeiers Metapher für zeitgemäße Führung ist der Schieberegler: "Auf der einen Seite führt ein Mehr an Flexibilität und Vernetzung zu mehr Innovation und Kreativität; auf der anderen Seite führt stärkere Hierarchie zu schnelleren Entscheidungen. Zwischen diesen Polen bewegt sich die Führungskraft, zwischen diesen Polen muss sie abwägen".

## Die Renaissance der Regeln

Die Flexibilität der Flexibilität ist also begrenzt. Laissez-Faire ist keine Option, wie Elke Frank klarstellt: "Je mehr Flexibilität wir zulassen, desto mehr Regeln brauchen wir". Microsoft hat in Zusammenarbeit mit Gallup explizite Regeln entwickelt, die nicht nur Mitarbeiter betreffen, sondern im Besonderen auch die Führungskräfte. "Flexibel zu arbeiten, heißt nicht, keinen persönlichen Kontakt mehr zu Kollegen und Führungskräften zu haben", so Frank, "im Gegenteil: je virtueller die Arbeitsumgebung, desto regelmäßiger und gesteuerter sollte der Kontakt zum Vorgesetzten sein". Nehmen wir etwa an, der Leiter eines virtuellen Teams erhält regelmäßig um 23 Uhr E-Mails von einem bestimmten Mitarbeiter. Was tun? "Als Führungskraft ist es wichtig, zu erfahren, was dahintersteckt", sagt Elke Frank: "Arbeitet der Mitarbeiter gerne nachts? Kümmert er sich tagsüber um seine Familie? Oder bedient er primär Kunden in Amerika und gestaltet seine Arbeitszeit entsprechend? Ist er überlastet, oder will er vielleicht nur seinem Chef demonstrieren, wie viel er arbeitet?". Um klare Antwor-

beim Führungsverhalten auch extrinsisch Stephan Grabmeier überzeugt. "Die wie viel er arbeitet?". Und <br>5 Gelungene Vernetzung ist ein Ermöglicher von Kommunikation. Und Kommunikation. Kommunikation prägt Kultur. Die Herausforderung ist, genau dieses Verständnis innerhalb der eigenen Organisation zu verkaufen. Denn wer Vernetzung will, muss Vertrauen haben.

ten auf diese Fragen geben zu können, seien regelmäßige, terminlich festgelegte Feedbacks entscheidend.

Stephan Grabmeier hat in Sachen Enterprise 2.0 ähnliche Erfahrungen gemacht: "Je virtueller die Arbeitsumgebung, desto wichtiger sind klare Regeln", sagt er. "Das beginnt bei der Nutzung, beim technischen Know-how, geht aber letztlich viel tiefer: bis hin zur Tonalität, zu Verhaltens-, zu Kommunikationsregeln". Es sei unumgänglich, die Mitarbeiter auf diesem Weg zu begleiten. "Zeigen, ausprobieren lassen, Zeit für Reflexion bieten – all das wird immer wichtiger, weil die eingesetzten Systeme immer komplexer werden".

#### Blick in die Zukunft

Wie geht es also weiter mit der Arbeitswelt, welche Arbeitsumgebungen werden sich im Laufe der nächsten zehn Jahre ausprägen? Die Experten legen unterschiedliche Schwerpunkte.

"Das Office, das wir kennen – das wird es nicht mehr geben", ist Elke Frank überzeugt. Schon heute nähmen über 90 Prozent der Microsoft-Mitarbeiter flexible Arbeitszeitmodelle oder -orte in Anspruch, betont sie. Dieser Trend werde sich durchsetzen. Das Büro werde in dem Zuge mehr und mehr zum Ort der Kommunikation, zur Begegnungsstätte, während die individuelle Arbeit woanders stattfinde. Die Herausforderung sei, eine Balance aus Vertrauen und Regeln zu schaffen, um dieser zunehmend virtuellen Arbeit einen Rahmen zu geben.

Für Stephan Grabmeier ist die Öffnung der Unternehmen für das Neue entscheidend: "Wie lasse ich als Unternehmen Vielfalt, Andersartigkeit zu? Was kann ich von anderen Disziplinen lernen? Wie können uns Kunst und Design inspirieren?", fragt Grabmeier. Ein weiterer entscheidender Punkt sei die Nutzbarkeit von Daten. "Es wird darum gehen, kollektive Intelligenz quantifizierbar zu machen. Big Data ist nur dann hilfreich, wenn wir daraus für HR brauchbare Informationen generieren und auf dieser Basis Entscheidungen treffen".

# Schlagworte zur "Neuen Arbeitswelt" **Info 2** Info 2

**An griffigen Schlagworten mangelt es nicht, wenn es darum geht, innovative Entwicklungen in den Unternehmen zu beschreiben. Gehört hat man sie alle schon – doch was sie genau bedeuten, ist nicht immer klar. Wir haben nachgeschlagen.** 

#### **Enterprise 2.0:** Teilen statt herrschen

Der Begriff "Enterprise 2.0" leitet sich vom Konzept des Web 2.0 ab und zielt darauf ab, die Kommunikationsstrukturen sozialer Online-Netzwerke auf den Unternehmenskontext zu übertragen. Ziele sind u.a. die Vereinfachung und Verbesserung der Kommunikation im sozialen System Unternehmen, das Teilen ("sharing") von Wissen und die Ermöglichung lateraler Kommunikation. Direkt davon betroffen sind etwa das Projekt- und Wissensmanagement, die Führungssysteme sowie die interne und externe Kommunikation. Indirekt aber betrifft "Enterprise 2.0" die Entwicklung ganzer Organisationen: weg von hierarchischen Strukturen, hin zu dynamischen Systemen.

#### **Flexibles Arbeiten:** Das Ende der Balance

"Flexibilität" ersetzt zunehmend das Konzept der Work-Life-Balance. Warum das so ist, hat Marcus Reif, Employer Branding-Leiter bei EY (Ernst & Young), treffend beschrieben: "Work-Life-Balance ist aus der Zeit gefallen. Die Grenze aus Arbeitszeit und Freizeit ist bei der Generation Y so weit ineinander verwoben, dass die Balance dazwischen sinnentleert ist". Maximale Flexibilität, das würde bedeuten: kommen und gehen und tun und lassen zu können, was man will. So weit wird es bei vielen Unternehmen nicht kommen. Doch es kann funktionieren: Die Berliner Innovationsberatung Partake etwa hat jegliche Strukturen abgeschafft und setzt voll auf Eigenmotivation ihrer Mitarbeiter.

#### **Industrie 4.0:** Mit Netz und doppeltem Boden

Die Industrie 4.0 ist gerade ein Lieblingsthema des ewigen HR-Vordenkers Thomas Sattelberger, und auch die Hightech-Strategie der Bundesregierung setzt voll darauf. Die These: Wir stehen vor einer vierten industriellen Revolution, das Internet der Dinge und Dienste – autonome eingebettete Systeme, die online verbunden sind (Stichwort: Smart Home) – wird Technik, Wirtschaft und Gesellschaft grundlegend verändern. Sattelberger fordert, HR dürfe dieses Feld nicht den Technokraten überlassen: "Es ist die originäre Aufgabe von Personalern, parallel zu dieser technologischen Entwicklung entsprechende neue Formen der sozialen Arbeitswelt zu schaffen". Dieses Aufgabenfeld nennt er "HR 4.0".

Gunther Olesch richtet den Blick auf die Produktion: "Ich denke, der Fachkräftemangel und die Anforderungen einer globalisierten Industrie 4.0 werden uns von einer 35- zu einer 40-Stunden-Woche bringen", prognostiziert er, "auch an Samstagen und Sonntagen wird gearbeitet werden müssen. Denn um hinterher zu kommen, müssen wir schneller werden". Die gesamte Produktion werde dabei stärker zum Projektgeschäft. Englische Sprachkenntnisse würden auch in den Werkshallen zum Muss. Und: "Wenn die Kommunikation unter den Maschinen versagt, muss der Mitarbeiter reagieren können". Die Komplexität der Anforderungen an einen Mitarbeiter in der Produktion steige somit erheblich.

Auch Roland Hehn glaubt an den Produktionsstandort Deutschland. "Ich bin überzeugt, dass wir mit hervorragend qualifizierten Mitarbeitern und kreativen Methoden effektiver und effizienter arbeiten können als anderswo auf der Welt". Um diesen Vorsprung an Know-how zu gewährleisten, sei die Aus- und Weiterbildung der Mitarbeiter entscheidend, die Weiterentwicklung von Lebensarbeitszeitmodellen werde zur Notwendigkeit. Wie viel Zukunft ein Unternehmen zulässt und in welchen Bereichen, sei aber eine wichtige, individuelle und wohlüberlegte Entscheidung: "Es darf nicht passieren, dass man sich als Unternehmen dem Hype um die moderne Arbeitswelt hingibt, nur um dabei zu sein. Dann geht es schief". Trotz seiner neu entdeckten Talente im Bereich der Arbeitszeitstrukturierung hätte das Carlos Slim wohl nicht treffender zusammenfassen können.

Cliff Lehnen, freier Journalist, Willich